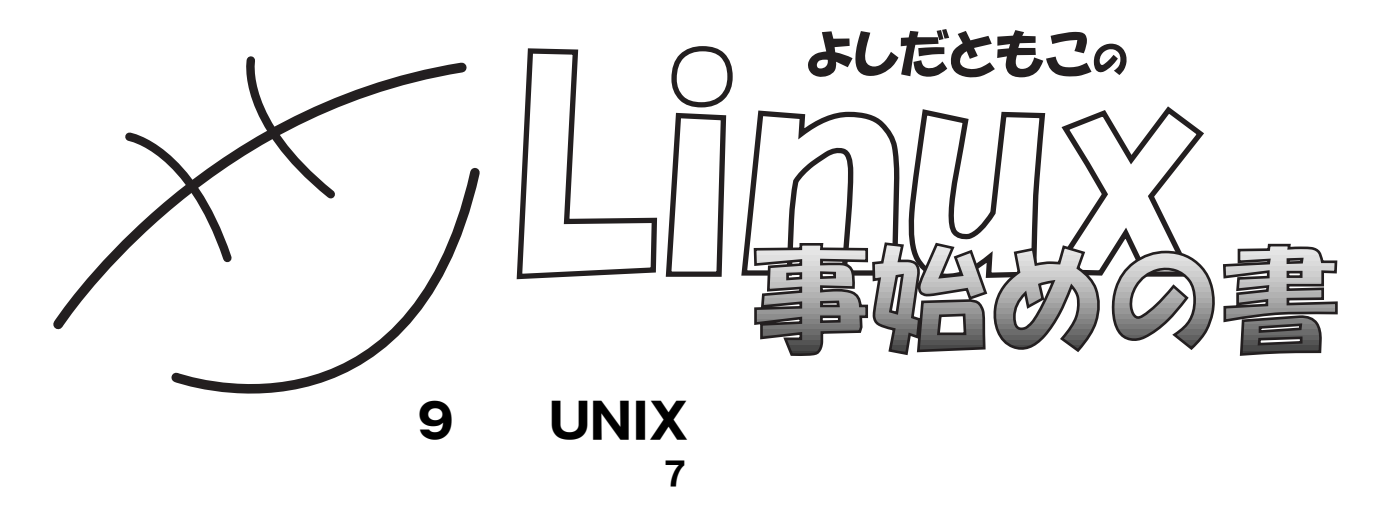

**My Garden** 

http://www.tomo.gr.jp/

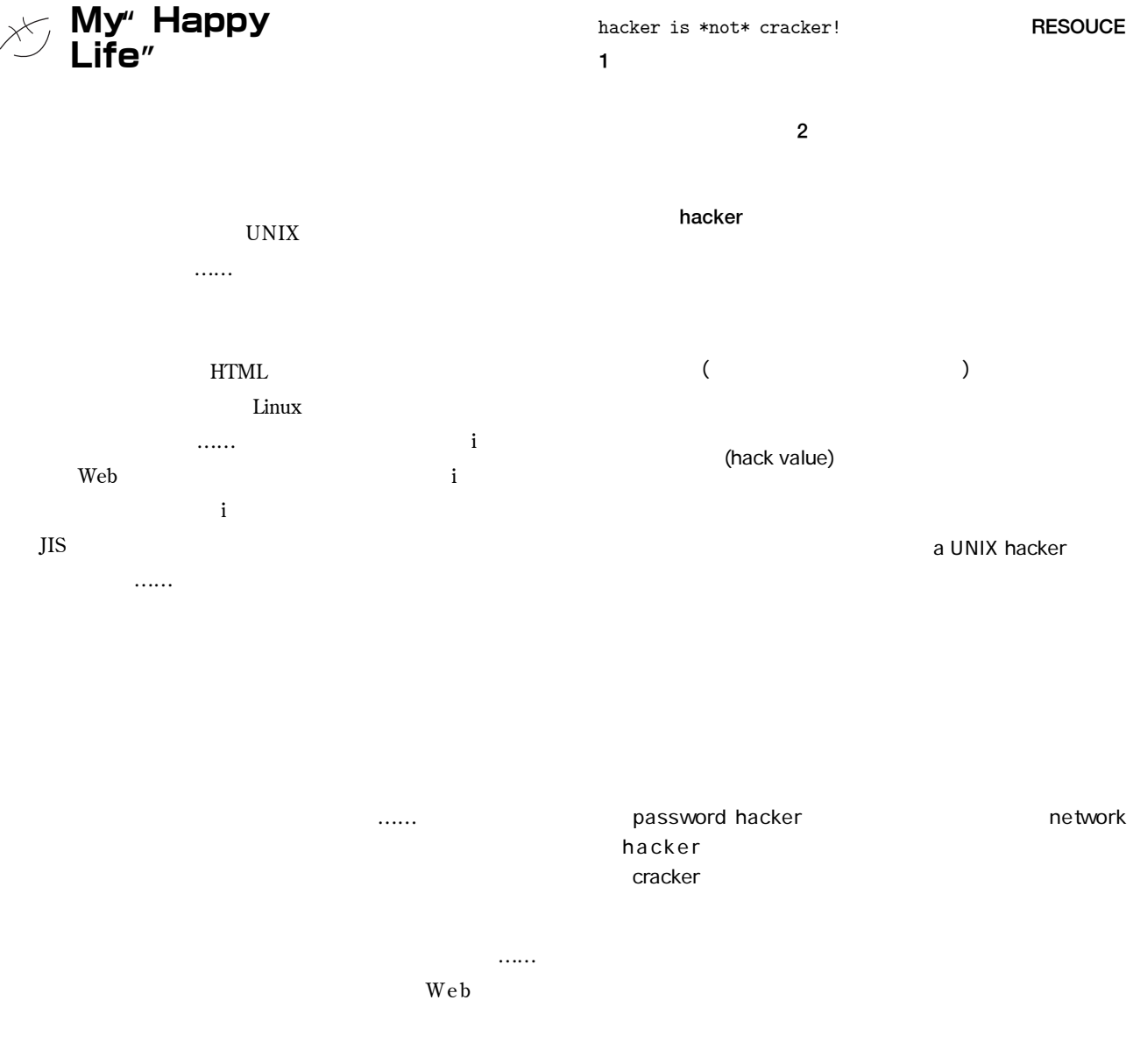

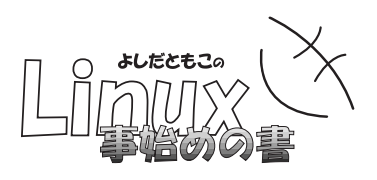

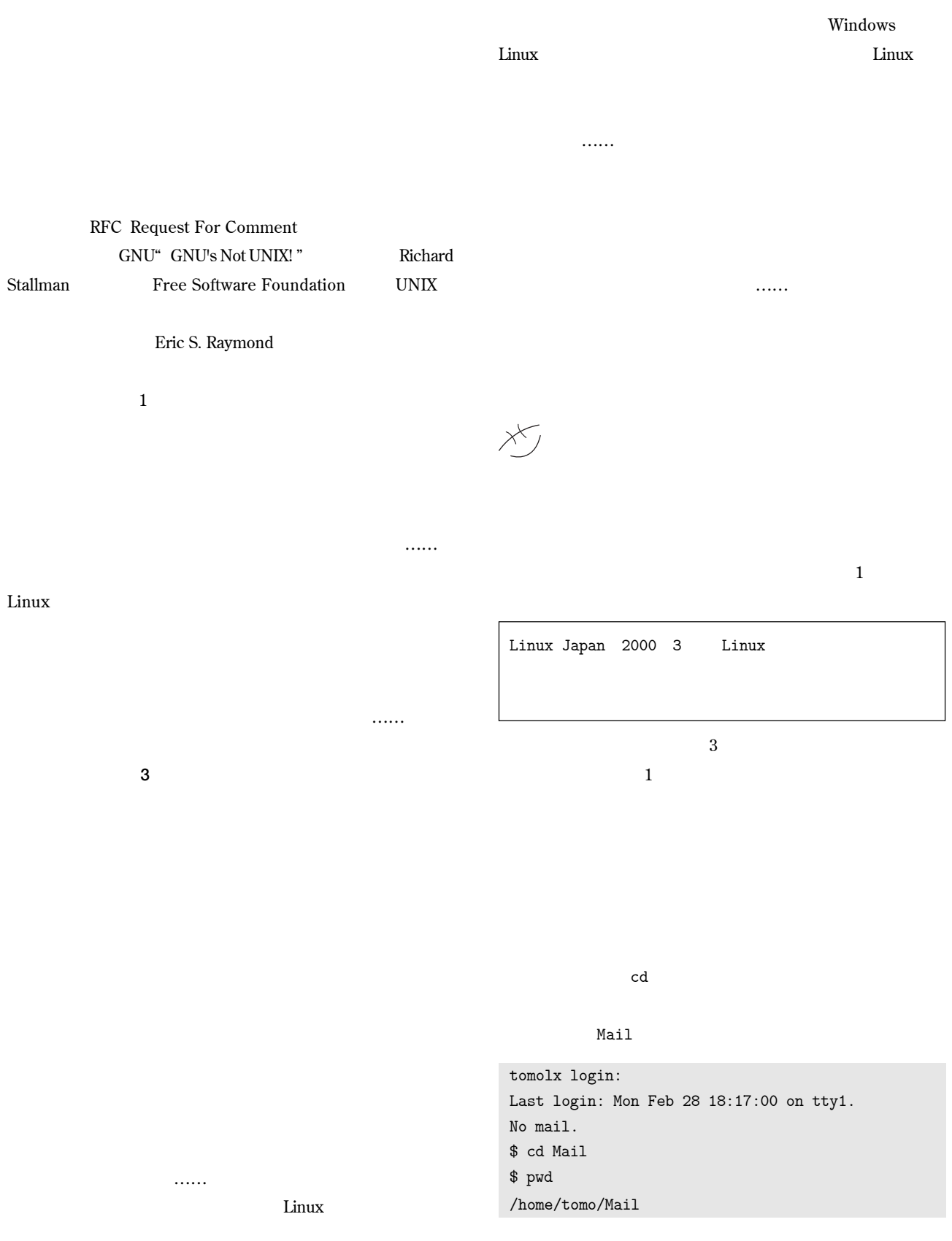

## BEGINNERS

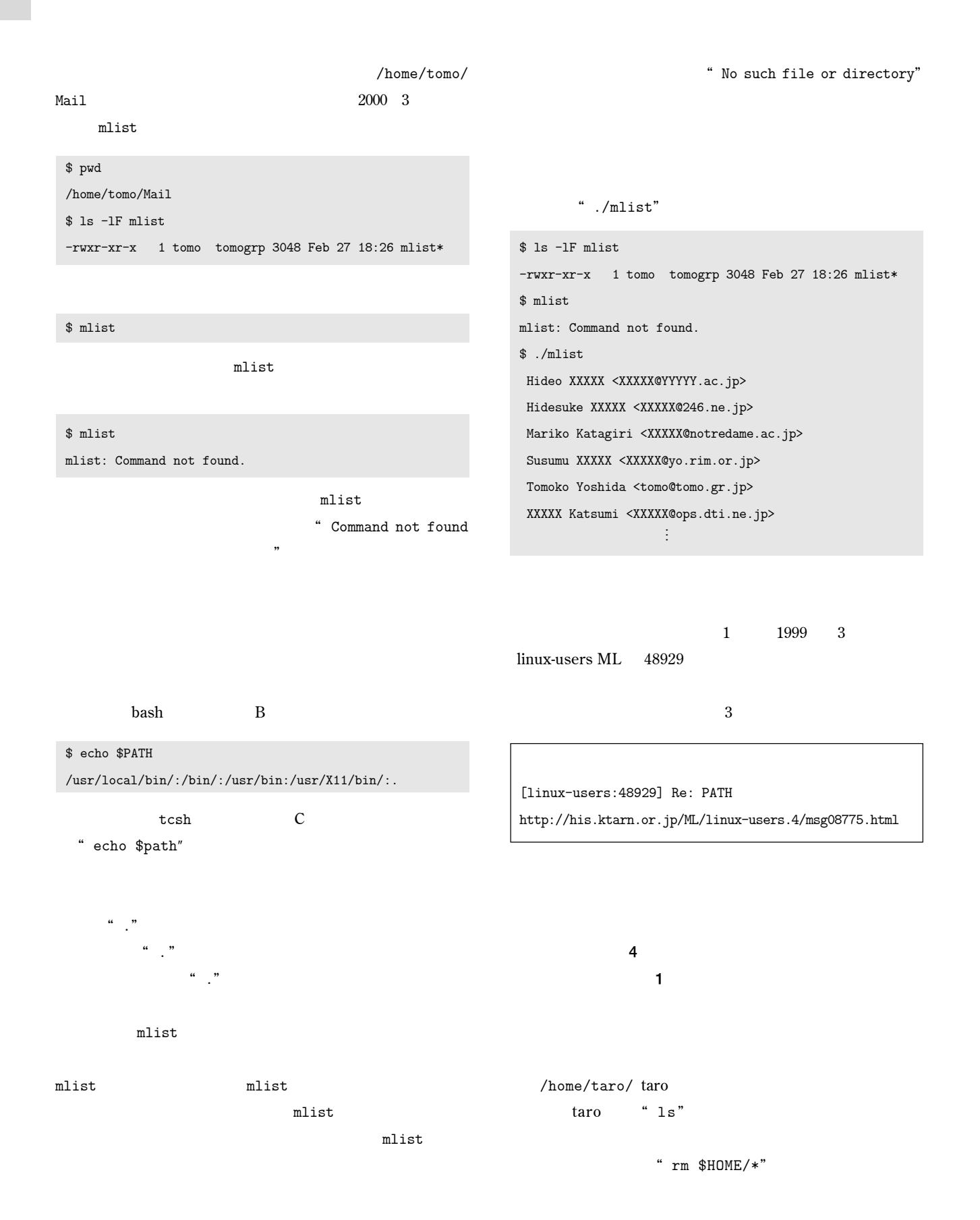

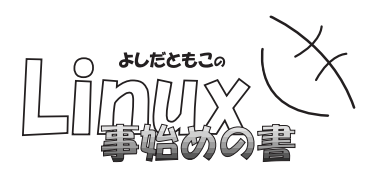

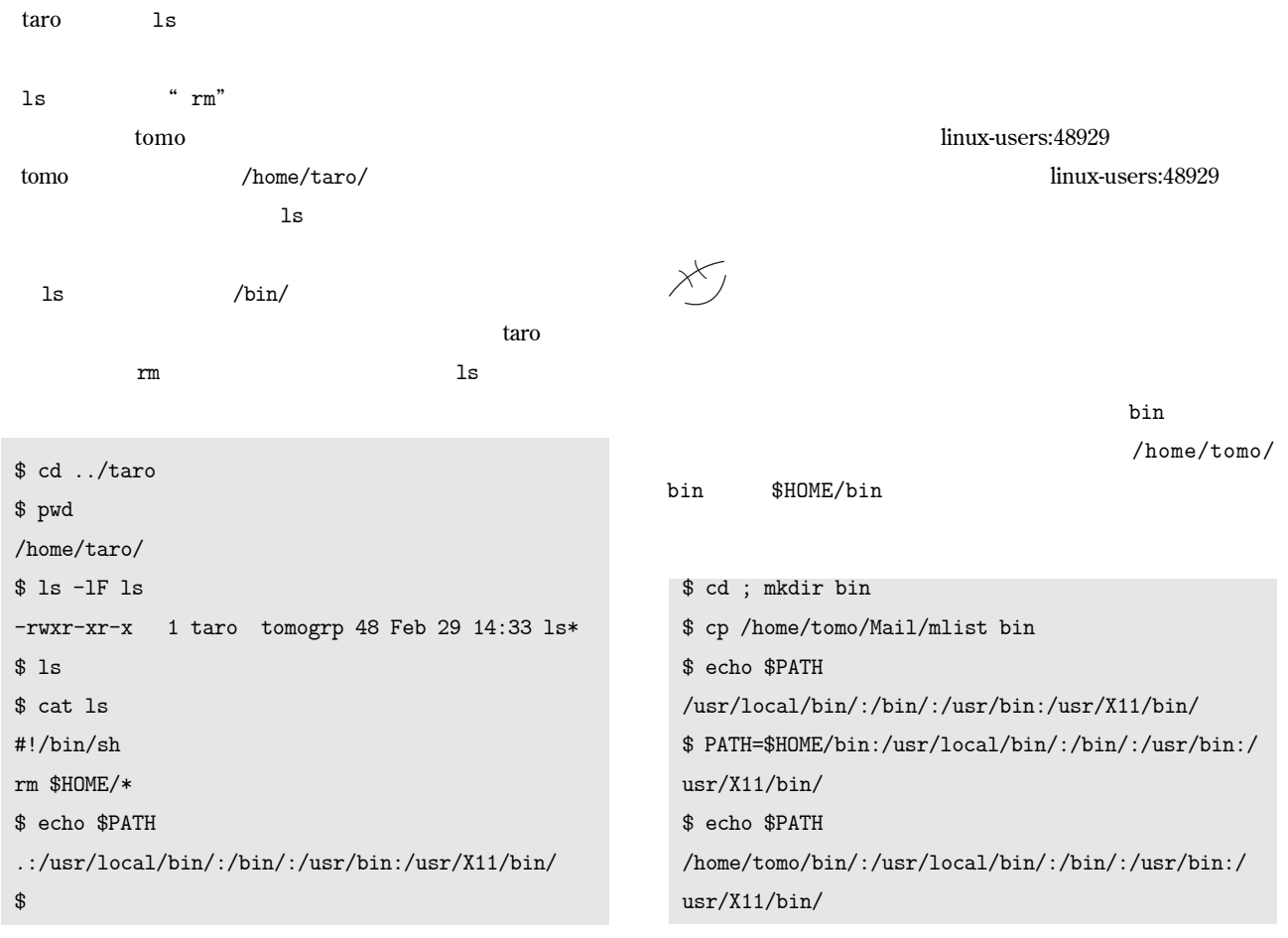

**リスト**1

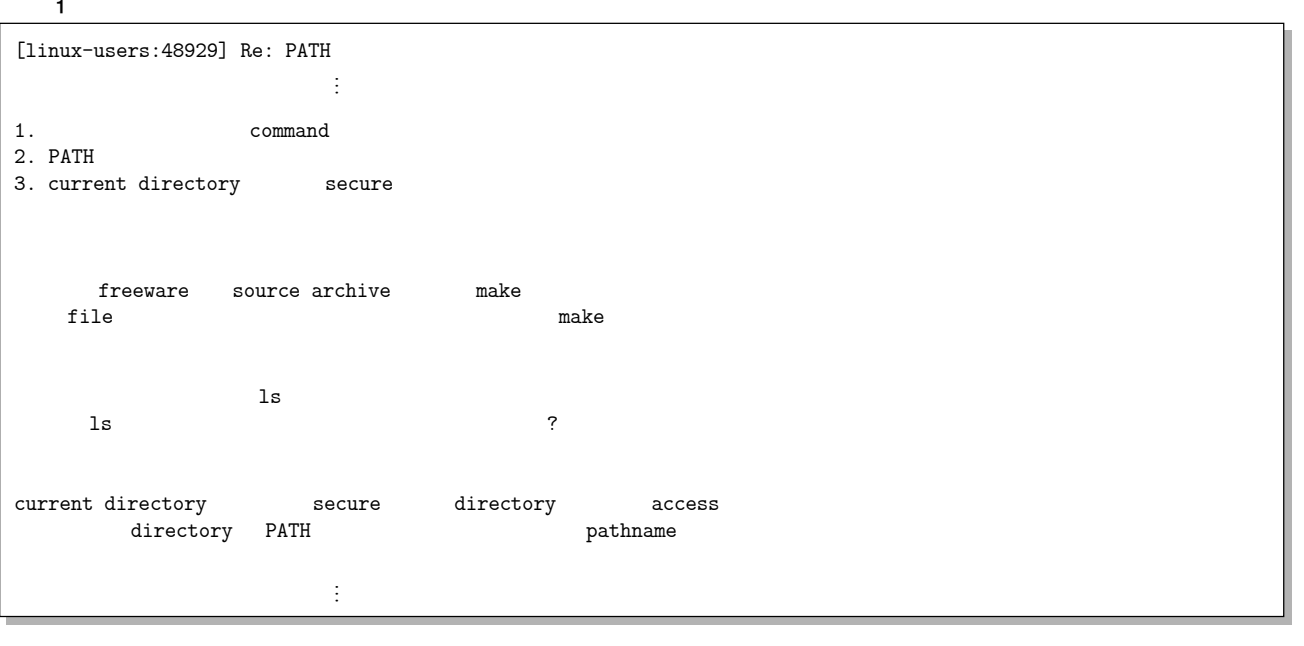

## BEGINNERS

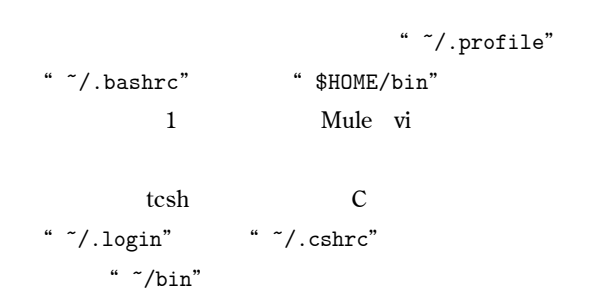

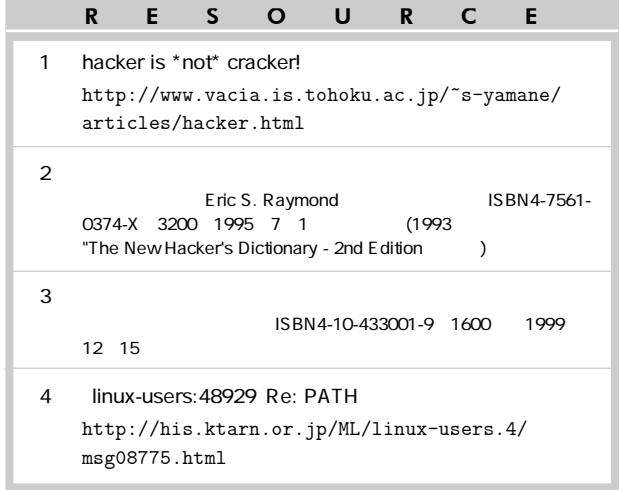

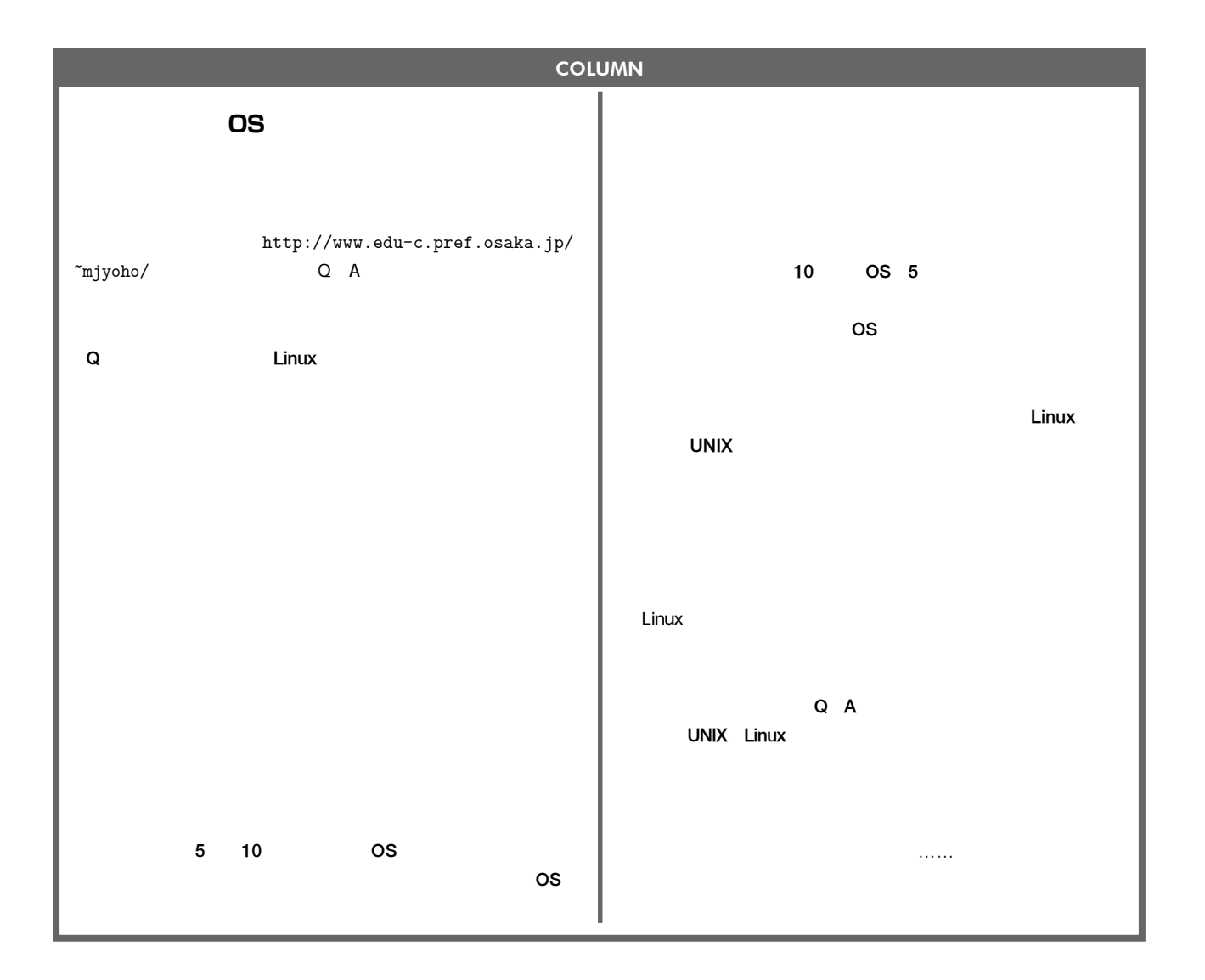